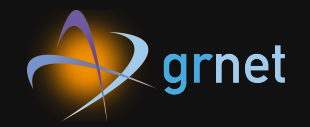

Event-driven automation and orchestration @GRNET with Stackstorm

Lefteris Poulakakis lepou@noc.grnet.gr

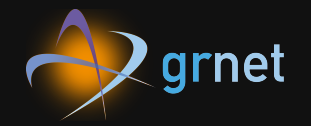

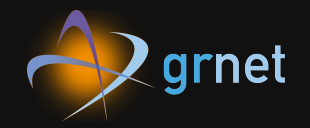

• ~50 carrier routers

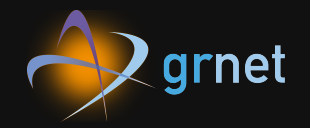

- ~50 carrier routers
- $\bullet$  ~150 access switches

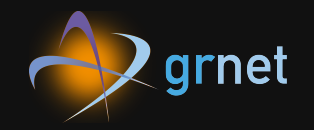

- ~50 carrier routers
- ~150 access switches
- ~60 datacenter switches

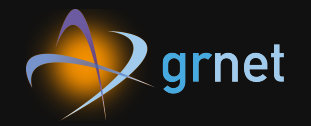

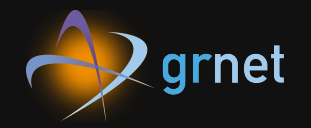

• Ansible for config management

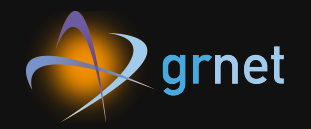

- Ansible for config management
- Git for VCS

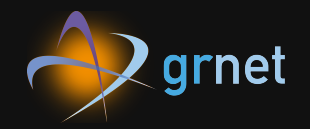

- . Ansible for config management
- Git for VCS
- Tools managing network infrastructure and services

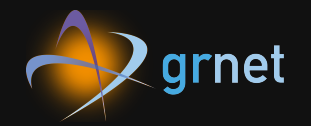

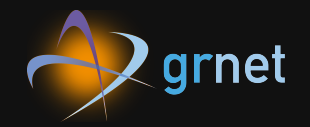

deployment of new services

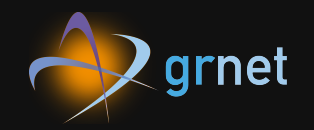

- deployment of new services
- **provisioning of new devices/replacement of** faulty ones

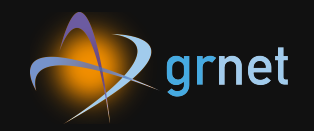

- deployment of new services
- provisioning of new devices/replacement of faulty ones
- software upgrades

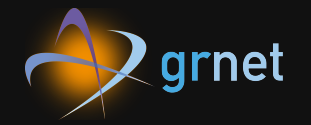

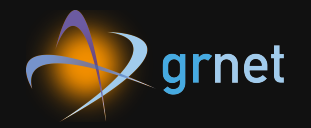

· are well defined

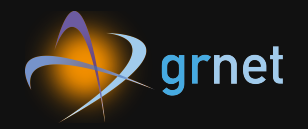

- are well defined
- consume time and human effort

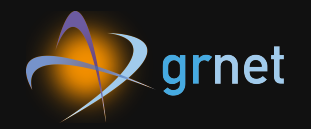

- are well defined
- . consume time and human effort
- · although, can be scripted (eg. in runbooks)

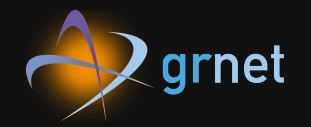

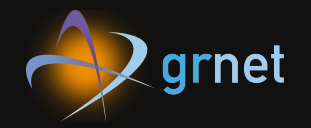

• Datacenter switches mass upgrade

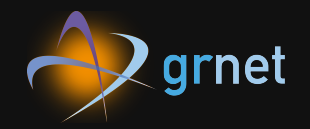

- Datacenter switches mass upgrade
- Zero Touch Provisioning

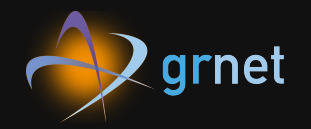

- Datacenter switches mass upgrade  $\bullet$
- Zero Touch Provisioning
- Auto-deployment of our Ansible repo changes

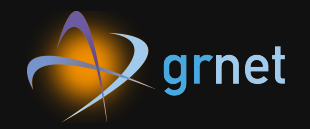

- Datacenter switches mass upgrade  $\bullet$
- Zero Touch Provisioning
- Auto-deployment of our Ansible repo changes
- Network Ops tasks part of BMS autoprovision

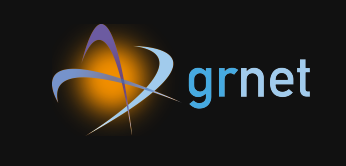

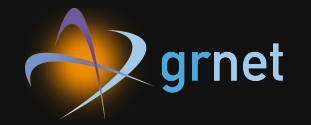

# So...

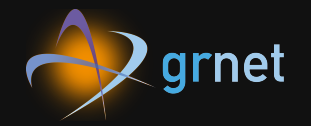

# **So...** ... let's automate

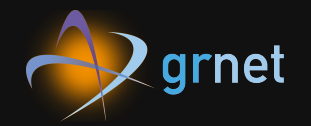

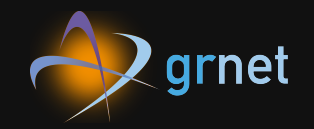

senses changes at the tools or the network

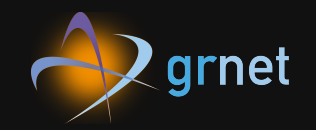

- **.** senses changes at the tools or the network
- trigger actions based on them

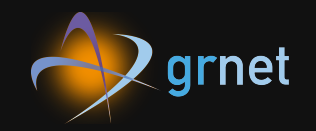

- senses changes at the tools or the network
- trigger actions based on them
- can abstract actions into complex workflows

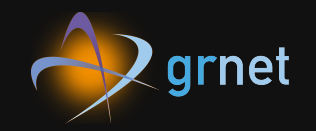

- senses changes at the tools or the network
- trigger actions based on them
- $\bullet$  can abstract actions into complex workflows
- interact with the network and our tools

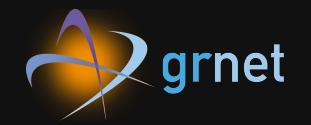

- 
- 
- 
- 
- 
- -
- -

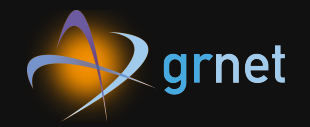

· solid base featureset

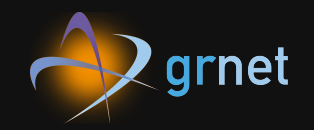

- solid base featureset
- Lots of intergration with other tools (ST2 calls them packs )

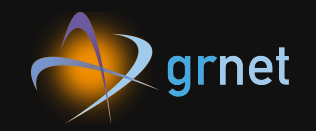

- solid base featureset
- Lots of intergration with other tools (ST2 calls them packs )
- Support for "standard" wordflow language (Openstack's Mistral)

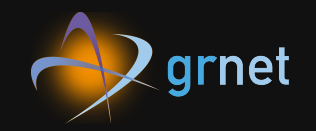

- solid base featureset
- Lots of intergration with other tools (ST2 calls them packs )
- Support for "standard" wordflow language (Openstack's Mistral)
- Native intergration with network infrastructure (with NAPALM pack)

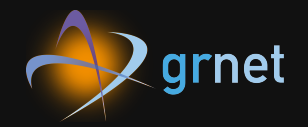

#### Sensors

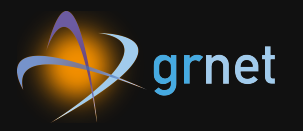

Inbound/Outbound intergration. Receive/poll for events.

# **Stackstorm**

#### Sensors

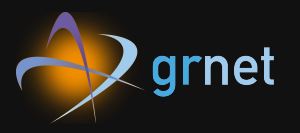

Inbound/Outbound intergration. Receive/poll for events.

# **Stackstorm**

Triggers Result of an activated sensor.

#### Sensors

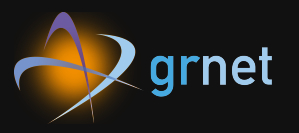

Inbound/Outbound intergration. Receive/poll for events.

# **Stackstorm**

#### Triggers Result of an activated sensor.

**IF-This-Then-That automation**

#### Actions

Outbound intergrations. A REST API call, an ansible playbook or a custom script.

Rules

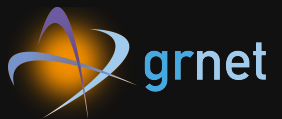

Map triggers to actions. Filter against criteria and pass trigger data to the actions run

# **Stackstorm**

Rules

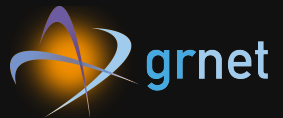

Map triggers to actions. Filter against criteria and pass trigger data to the actions run

# **Stackstorm**

Workflows A connected set of actions.

Rules

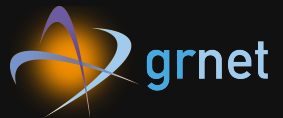

Map triggers to actions. Filter against criteria and pass trigger data to the actions run

# **Stackstorm**

#### Workflows A connected set of actions.

**IF-This-Then-That automation**

Packs Units of content deployment. Eq. to a module or a plugin.

### **Architecture**

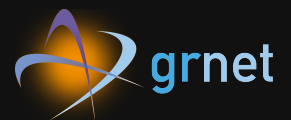

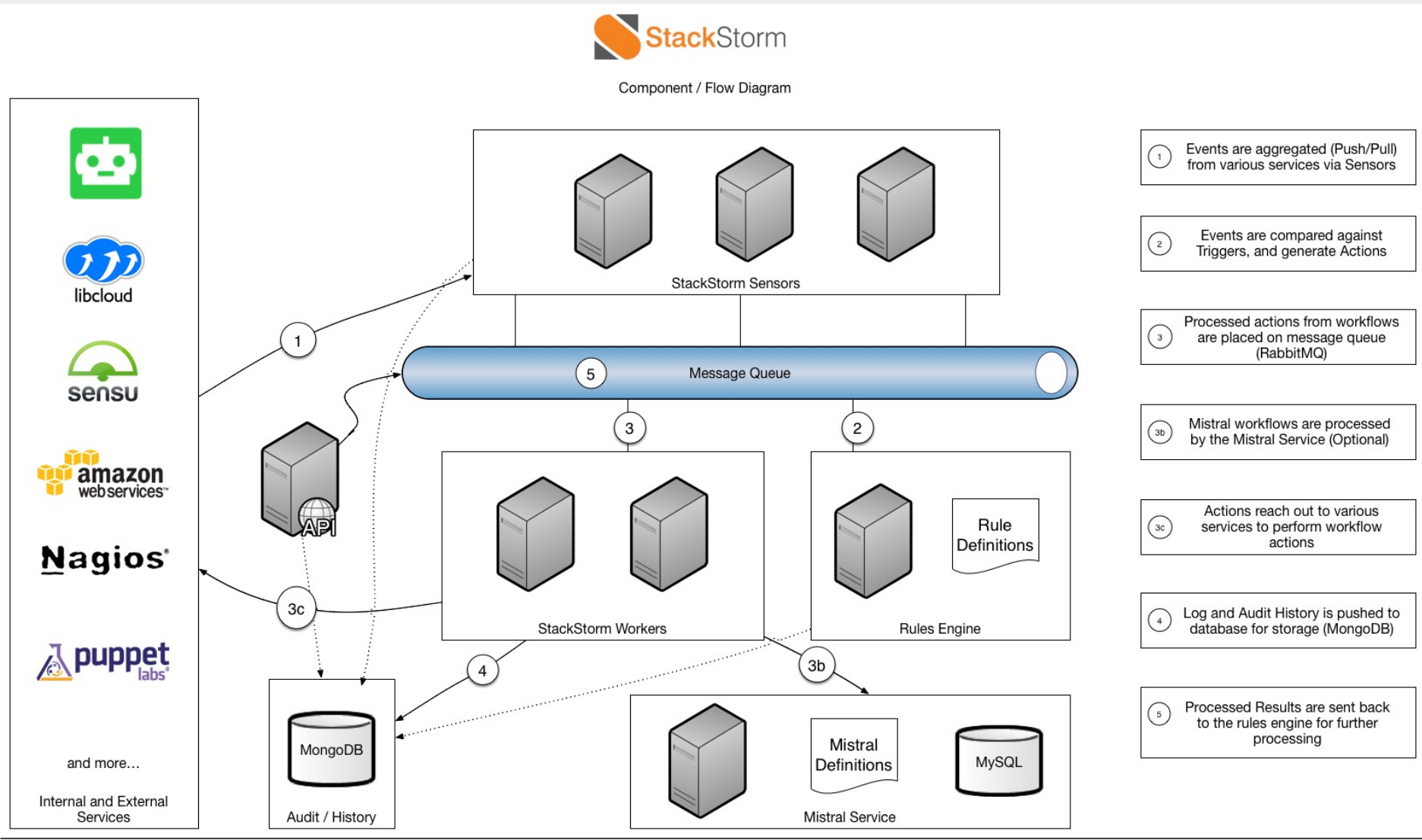

### **The anatomy of a pack**

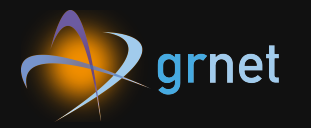

actions

- drain-leaf.meta.yaml
- evaluate\_bgp\_peers\_status.py
- evaluate\_bgp\_peers\_status.yaml
- junos-upgrade.meta.yaml
- undrain-leaf.meta.yaml
- upgrade-leaf.meta.yaml
- workflows
	- drain-leaf.yaml
	- $-$  junos-upgrade.yaml
	- mistral-leaf-ztp.yaml
	- undrain-leaf.yaml
	- upgrade-leaf.yaml

### **The anatomy of a pack**

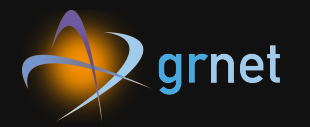

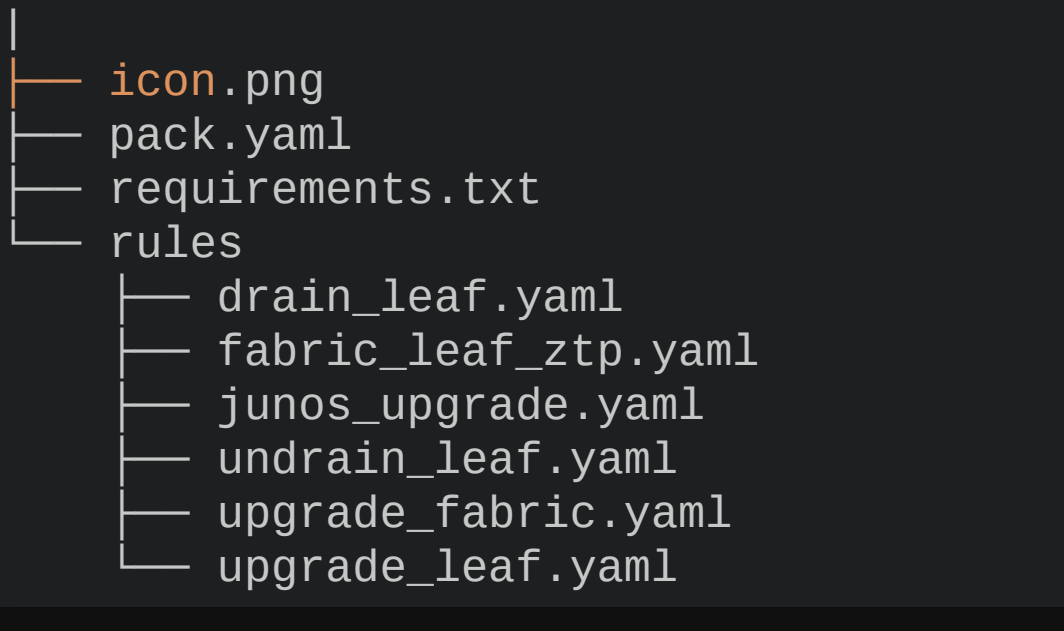

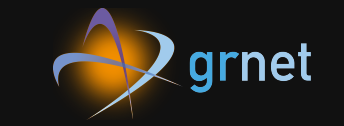

## DC switches mass upgrade Our DCs architecture

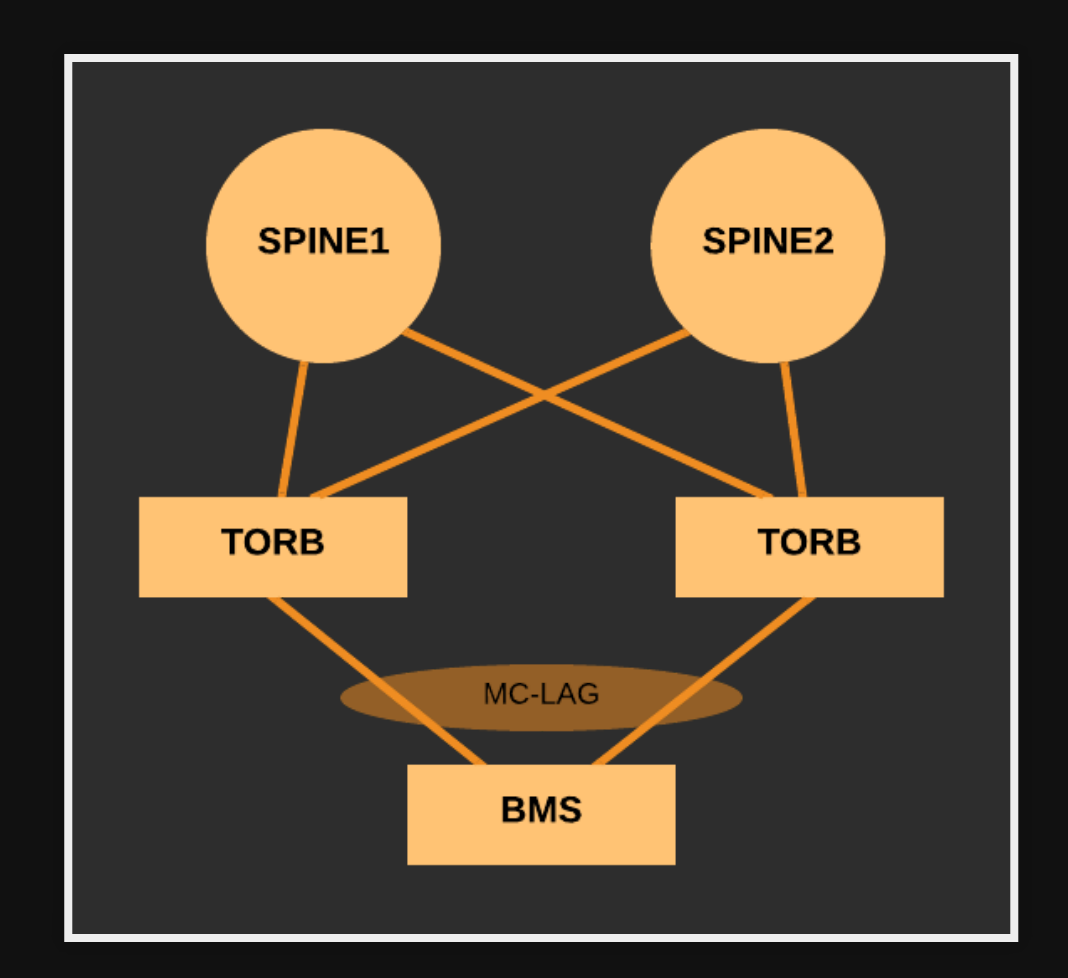

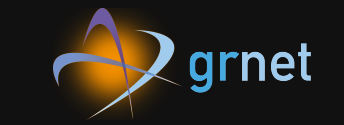

## DC switches mass upgrade Our DCs architecture

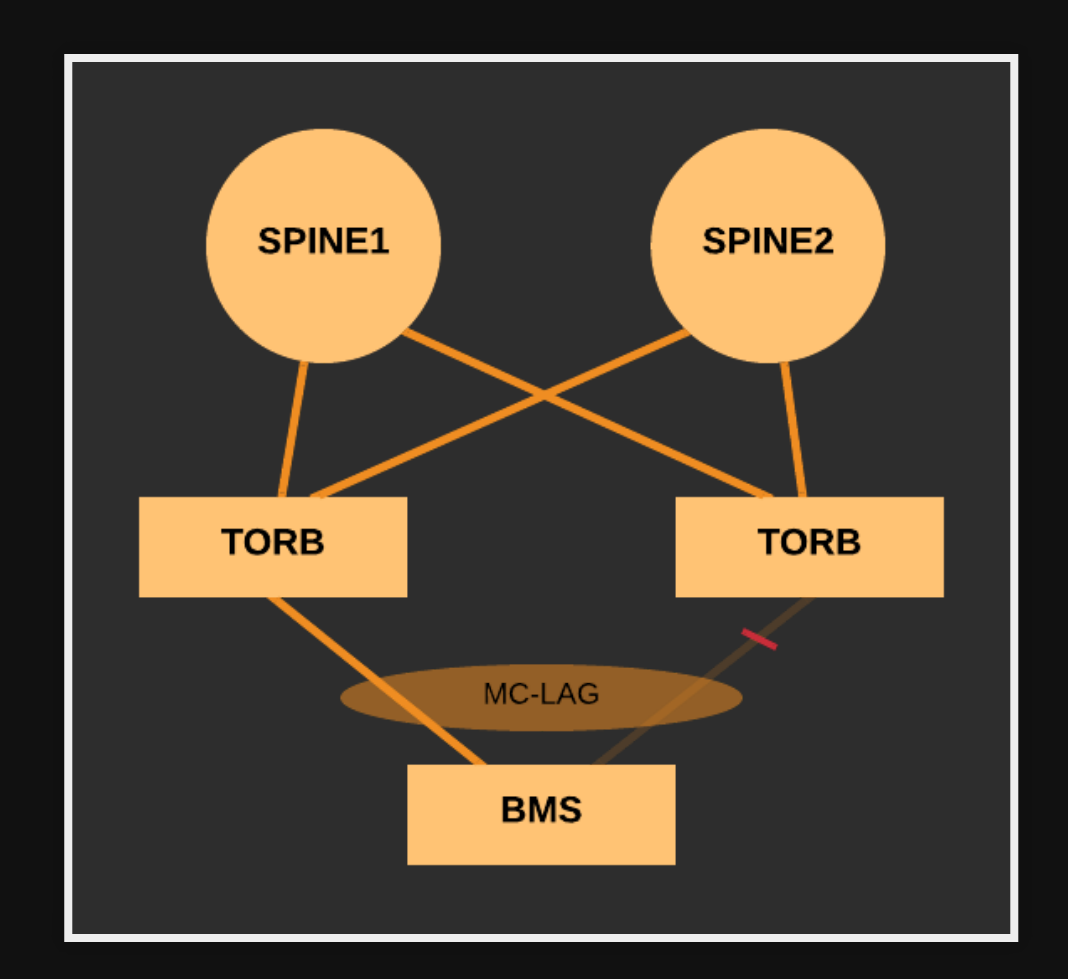

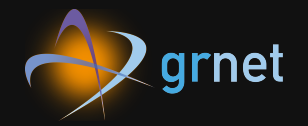

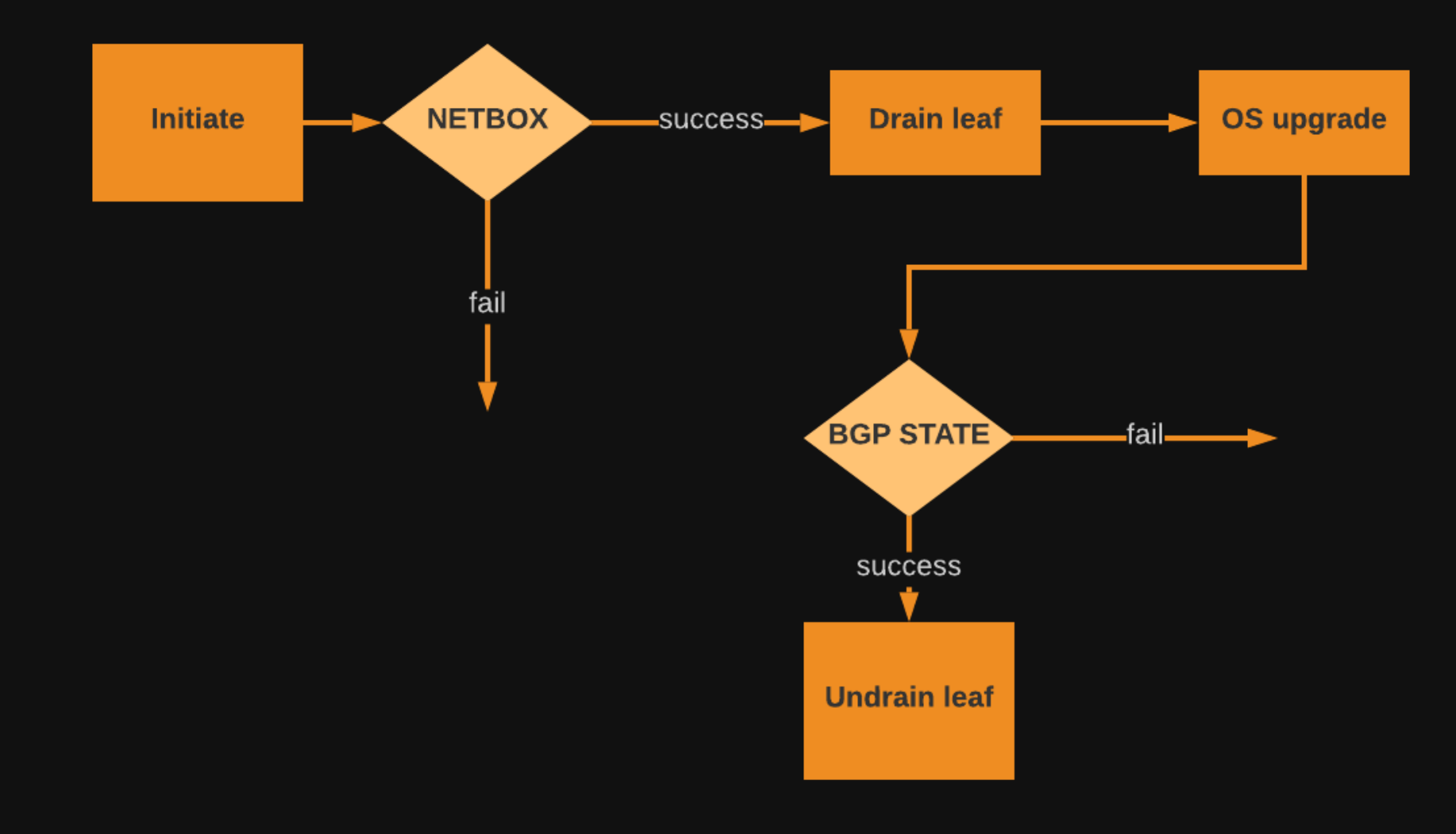

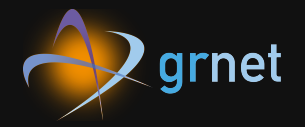

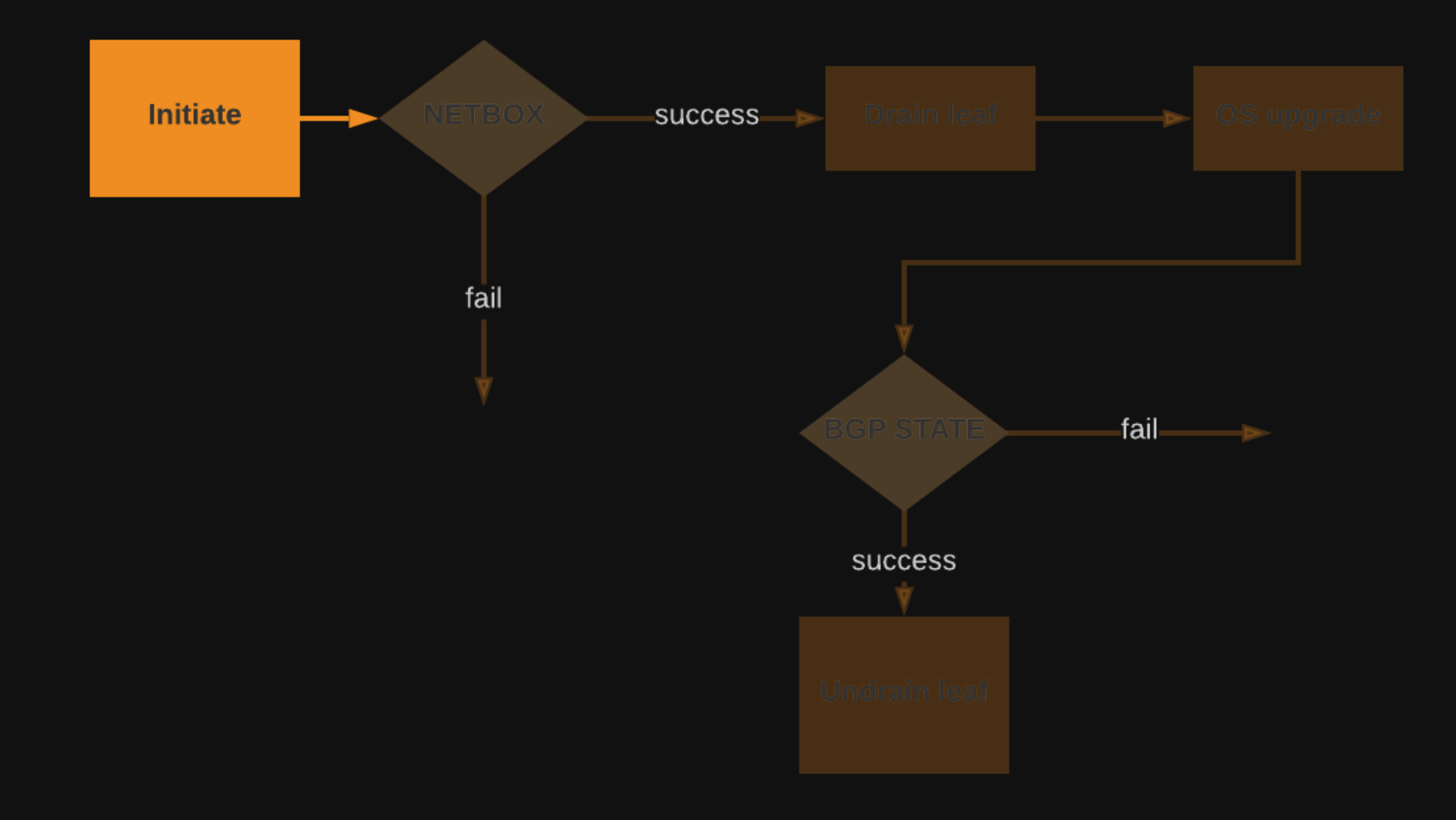

### r u l e s / u p g r a d e -l e a f. y a m l

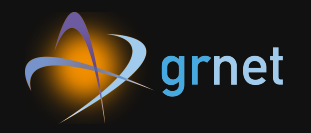

```
name: "upgrade_leaf"
pack: "grnet"
description: "Full workflow of the JunOS upgrade of a QFX5100"
enabled: true
trigger:
  type: "core.st2.webhook"
  parameters:
    url: "upgrade_leaf"
criteria: {}
action:
  ref: "grnet.upgrade-leaf"
  parameters:
    upgrade_data: "{{ trigger.body }}"
```
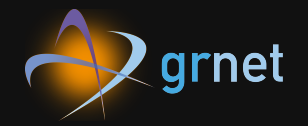

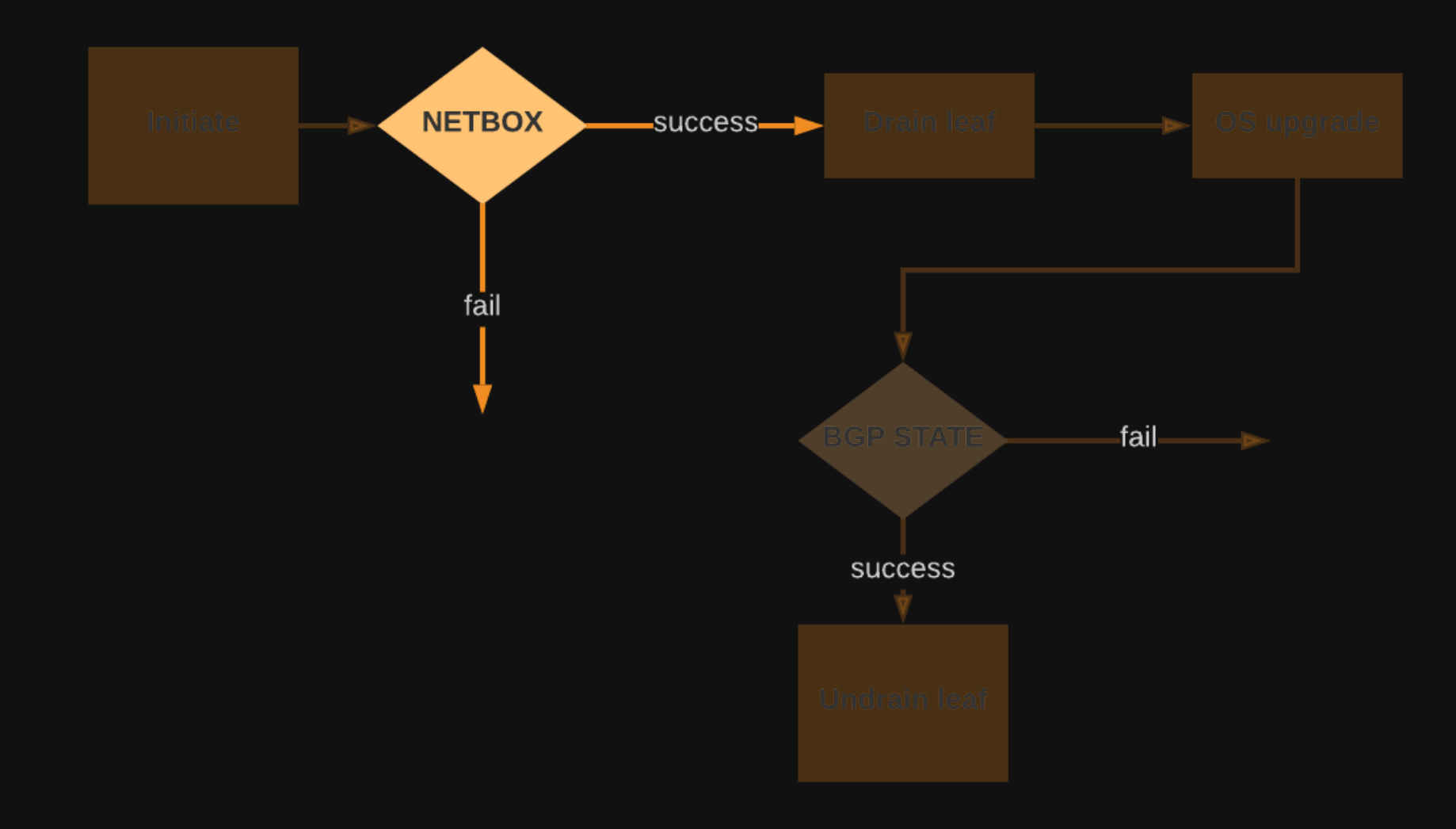

#### a c ti o n s / w o r k fl o w s / u p g r a d e -l e a f . y a m l

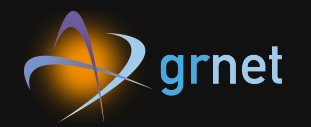

```
netbox_device:
   action: netbox.get.dcim.devices
   input:
     name: "{<code>{</code> _ -.dev_name }</code>publish:
     dev_status: "{{ task('netbox_device')..status.label }}"
     dev_role: "{{task('netbox_device')..device_role.slug }}"
   on-success:
      - fail: "\{ \{ \_ dev_status != 'Active'
                            or \_\texttt{def} .dev\_\texttt{role} != 'dc-fabric-leaf' }}"
      - bgp_status
      - admin_down_downlinks
```
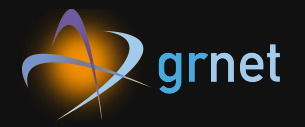

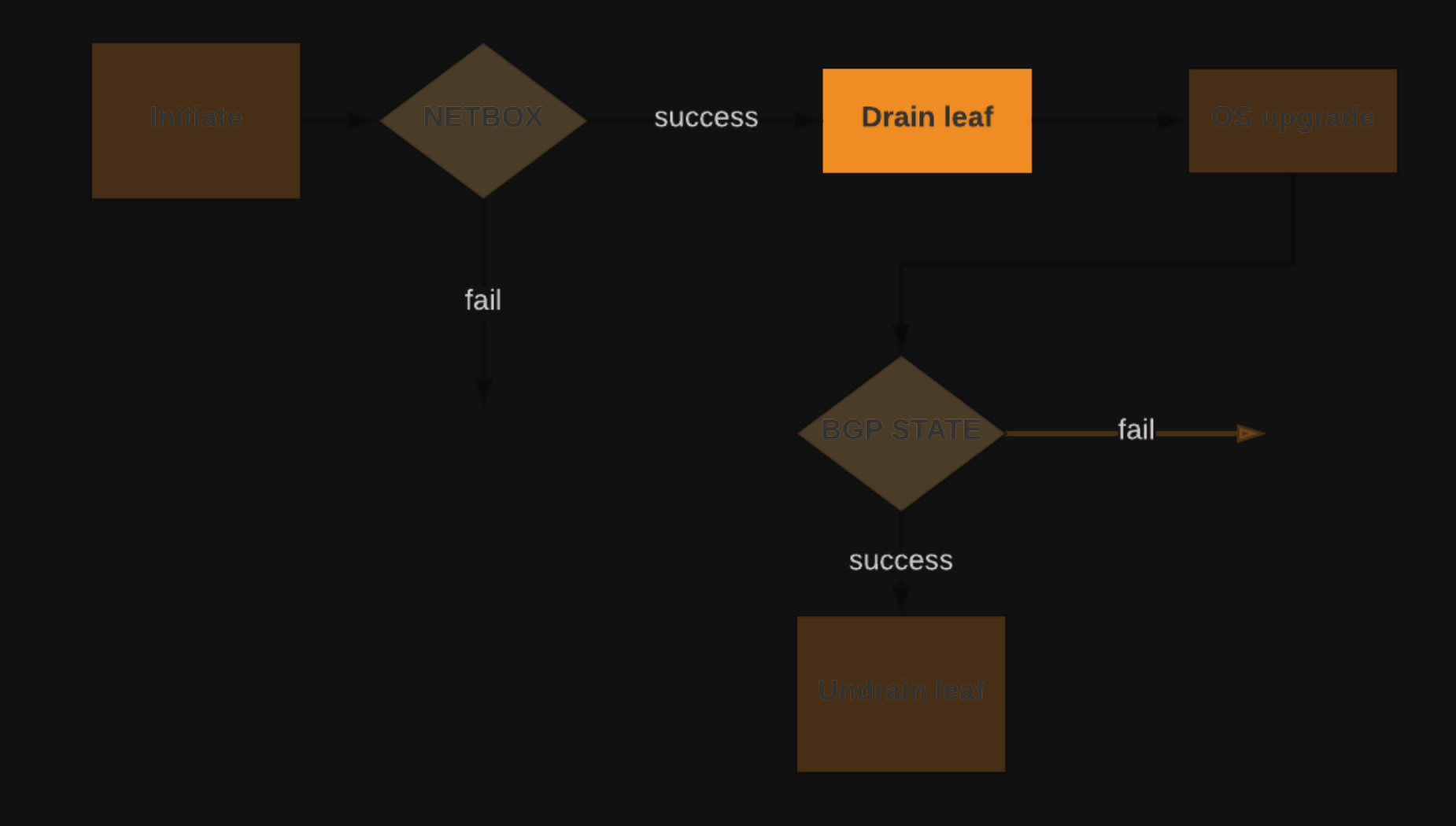

#### a c ti o n s / w o r k fl o w s / d r a i n - l e a f . y a m l

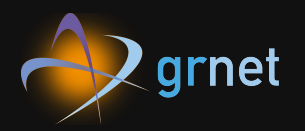

```
admin_down_downlinks:
# Load the configuration that drains the switch
  action: napalm.loadconfig
  input:
    config_file: "/srv/st2/static/drain_leaf_config.set"
    hostname: "{{{ _.dev_name }}"
    driver: "junos"
```
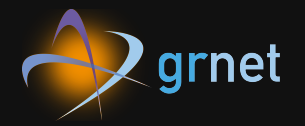

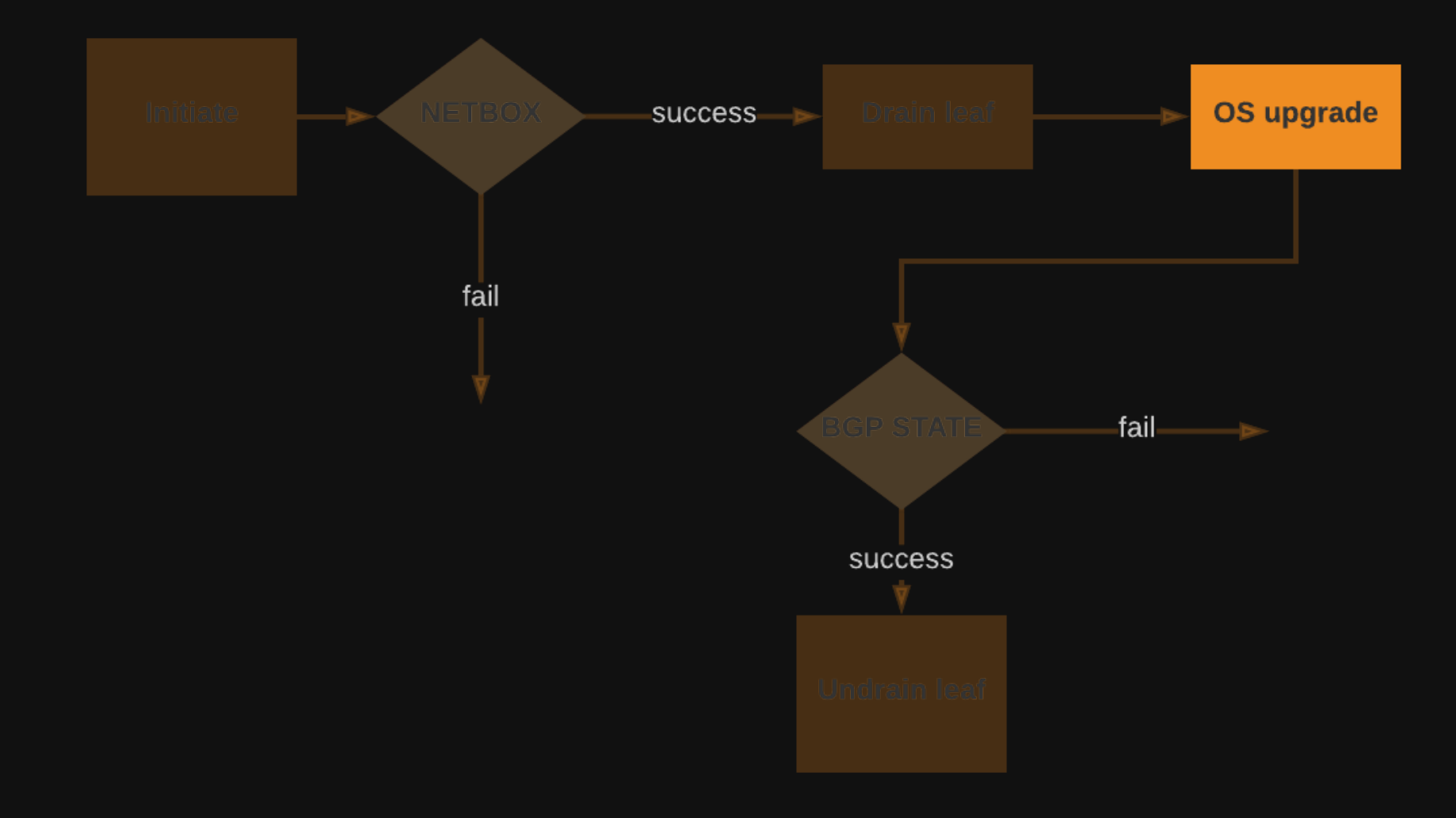

### a c ti o n s / w o r k fl o w s / j u n o s - u p g r a d e . y a m l

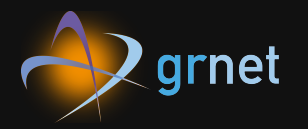

```
qfx5100_upgrade:
  action: ansible.playbook
  input:
    playbook: "/srv/ansible/playbooks/junos-install.yaml"
    limit: "{{ _.dev_name }}"
    start_at_task: "Execute a basic Junos software upgrade"
    extra_vars:
      - user: "{{}}"
      - password: "{{ st2kv.system.st2_devices_pass
                         | decrypt_kv }}"
      - force_host: true
      - remote_pkg: "\{ \{ \} .junos_url \}"
  on-success:
    - ping_host
```
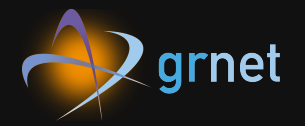

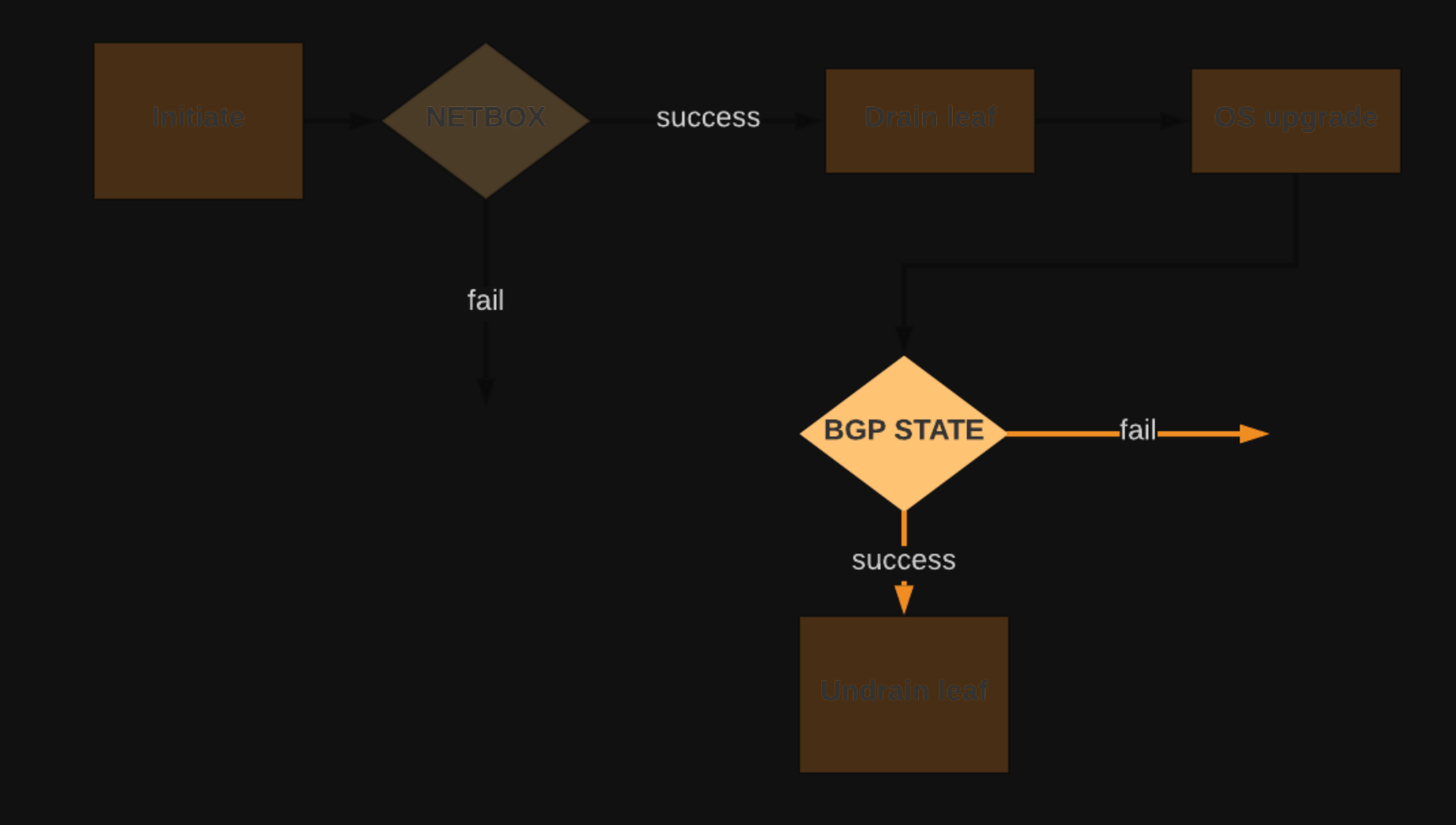

#### a c ti o n s / w o r k fl o w s / u n d r a i n - l e a f . y a m l

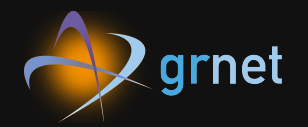

```
bgp_status:
 # Get the BGP status of the device leaf
  action: napalm.get_bgp_neighbors
  input:
    hostname: "{{ } \ldots dev_name }}"
    driver: "junos"
    credentials: "stackstorm"
  on-success:
    - evaluate_bgp_output
```
#### a c ti o n s / w o r k fl o w s / u n d r a i n - l e a f . y a m l

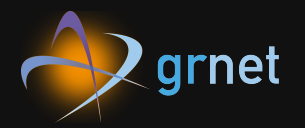

```
evaluate_bgp_status:
  action: grnet.evaluate_bgp_peers_status
  input:
    bgp_state: "{{ }{ _.bgp_after_status }}"
  on-success:
    - restore_port_state
```
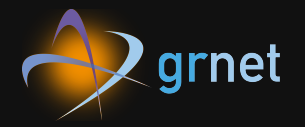

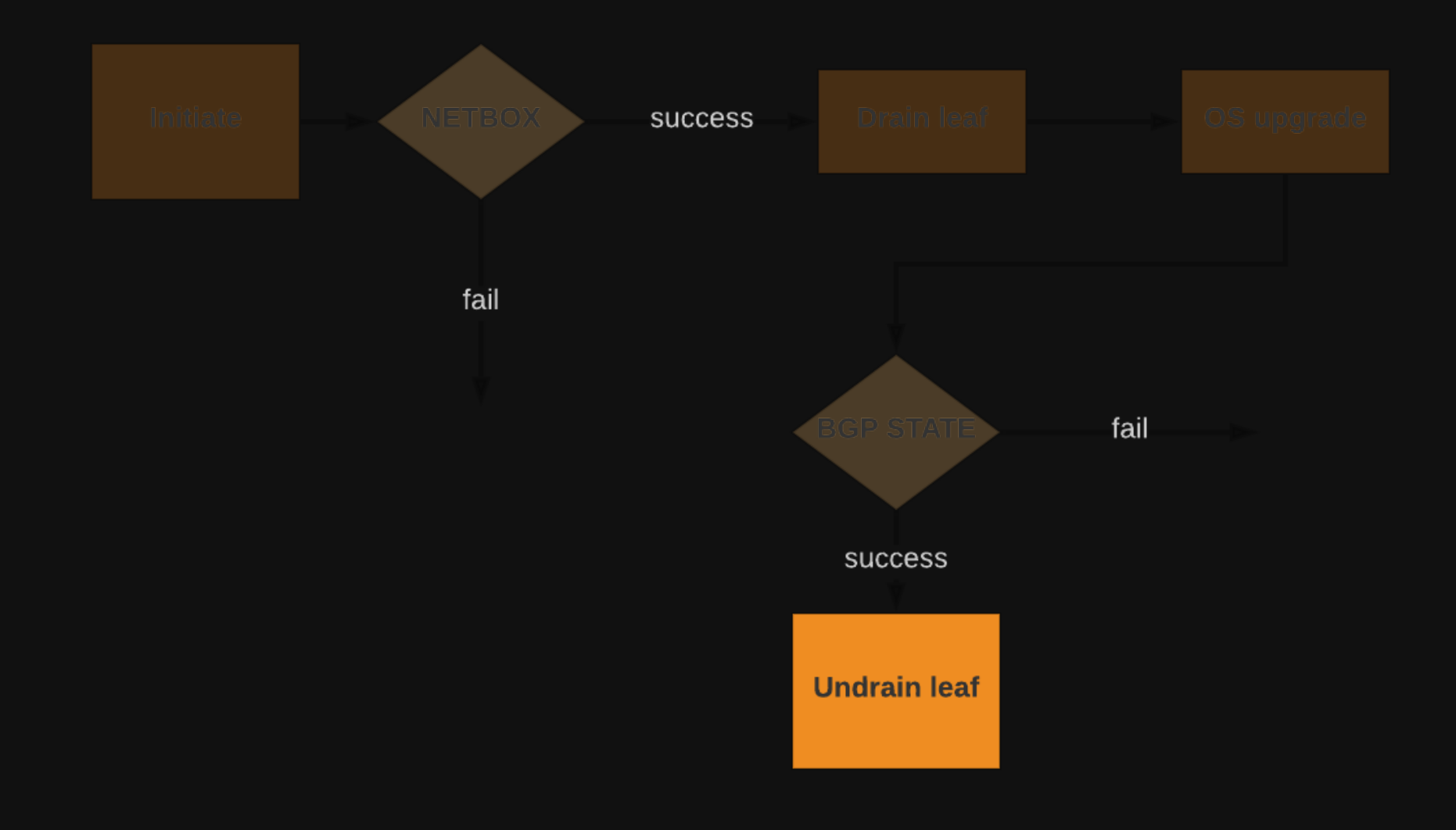

#### a c ti o n s / w o r k fl o w s / u n d r a i n - l e a f . y a m l

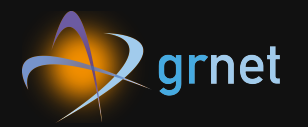

```
ansible_create_config:
  action: ansible.playbook
  input:
    playbook: "create-config.yml"
  on-success:
    - restore_port_state
restore_port_state:
  join: all
  action: ansible.playbook
  input:
    playbook: "junos-commit-and-confirm.yml"
```
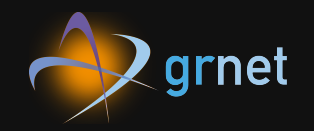

- Datacenter switches mass upgrade (done for leaf switches)  $\bullet$
- Zero Touch Provisioning (done)
- Network Ops tasks part of BMS autoprovision (developing)
- Auto-deployment of our Ansible repo changes (brainstorming)

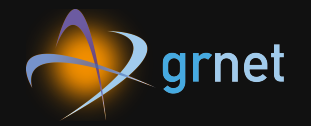

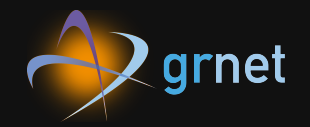

• runbooks all the way

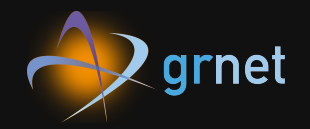

- runbooks all the way
- automate common tasks

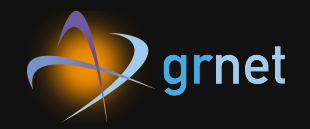

- runbooks all the way
- **.** automate common tasks
- $\bullet$  trust automation for more critical tasks

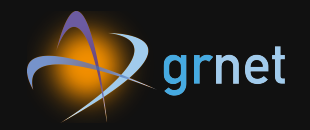

- runbooks all the way
- automate common tasks
- trust automation for more critical tasks
- can't automate the human

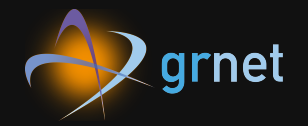

### Questions?